## **Table of Contents**

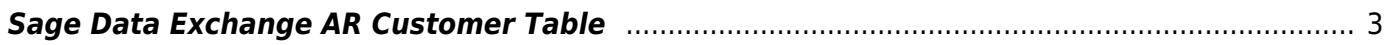

Last update: 12/05/2018 16:42 enhancements:sage100:modules:sde:api:tables:ar\_customer http://wiki.mbabsi.com/doku.php/enhancements/sage100/modules/sde/api/tables/ar\_customer

## <span id="page-2-0"></span>**Sage Data Exchange AR Customer Table**

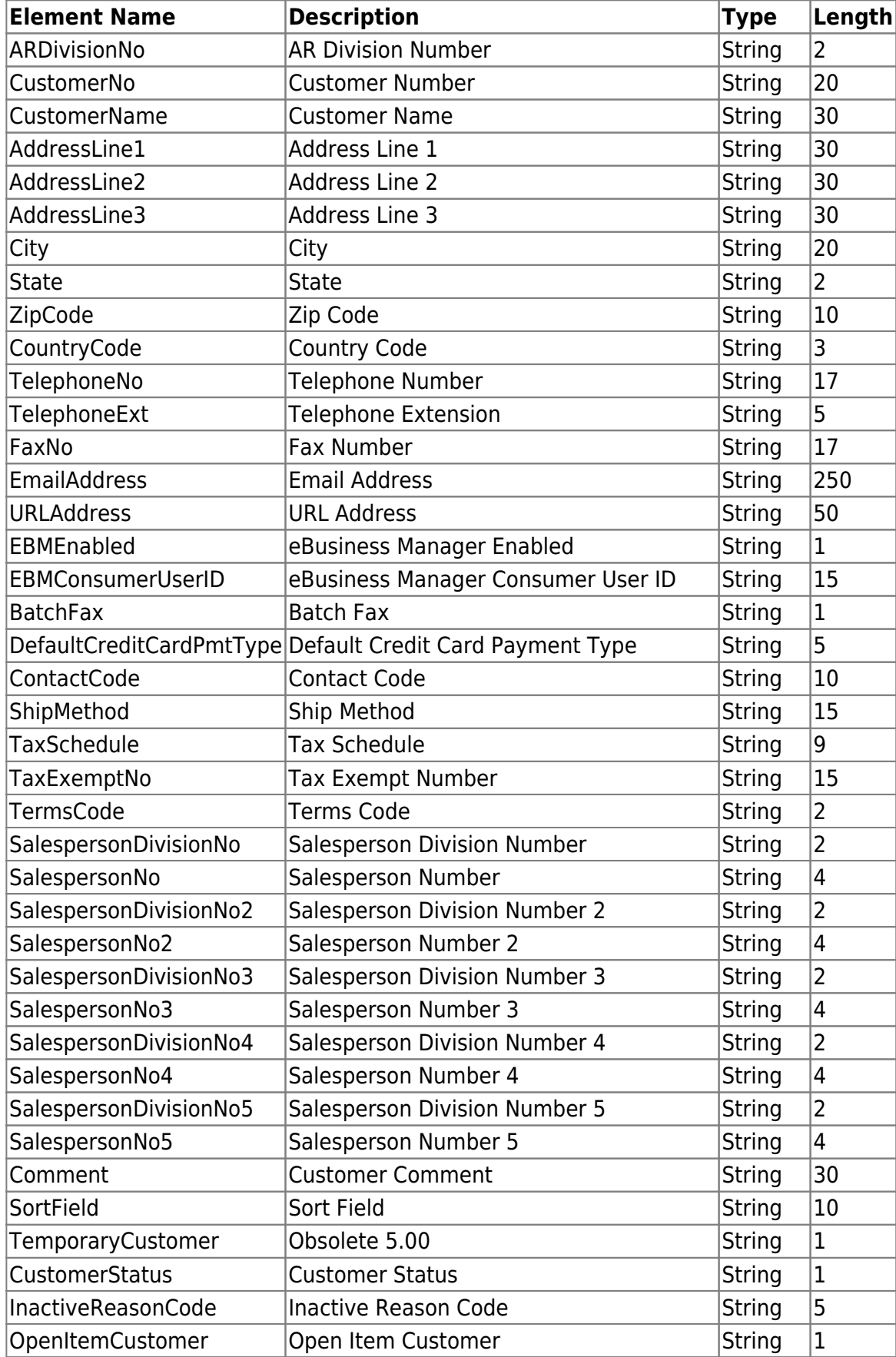

Last update: 12/05/2018 16:42 enhancements:sage100:modules:sde:api:tables:ar\_customer http://wiki.mbabsi.com/doku.php/enhancements/sage100/modules/sde/api/tables/ar\_customer

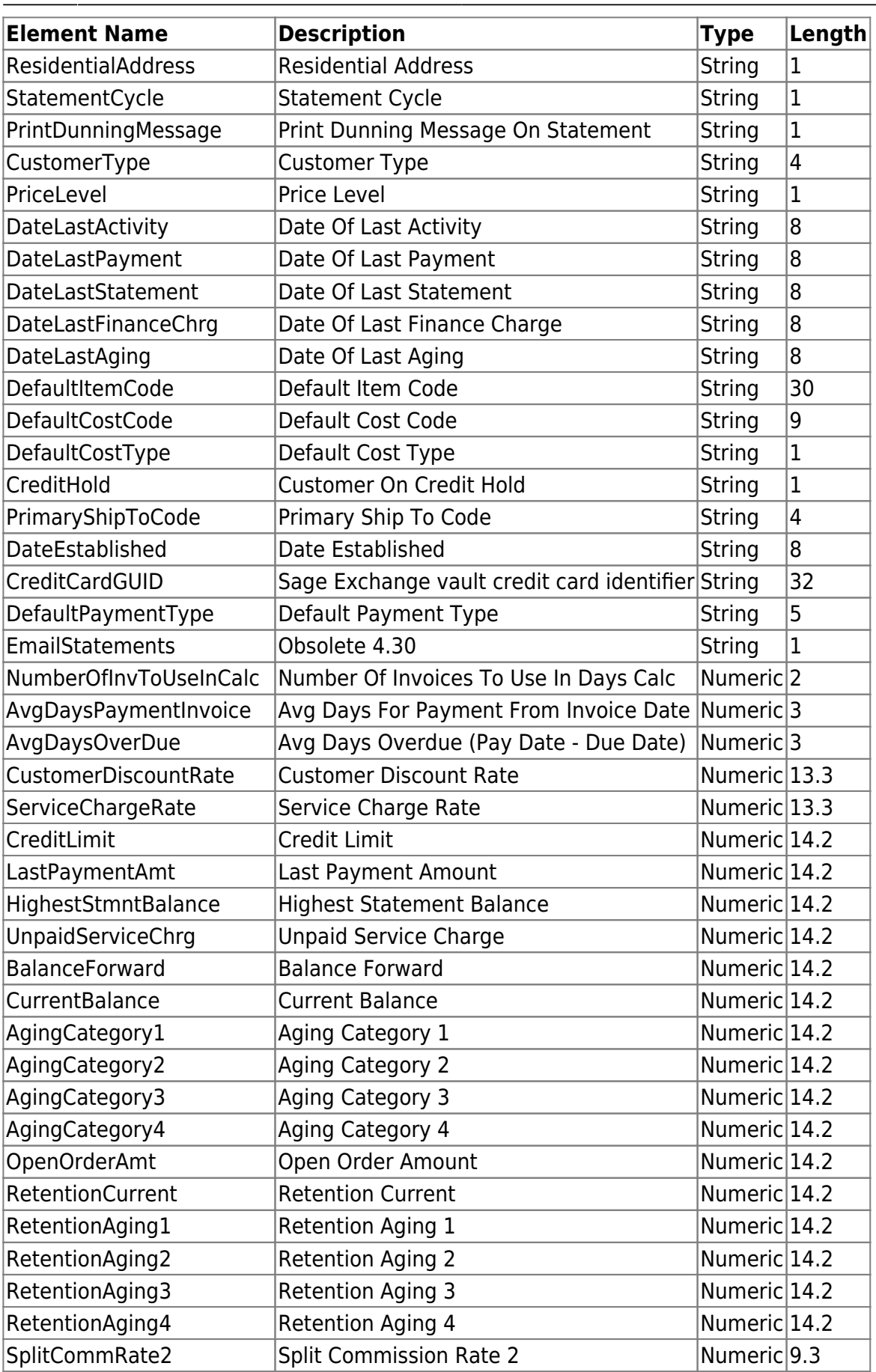

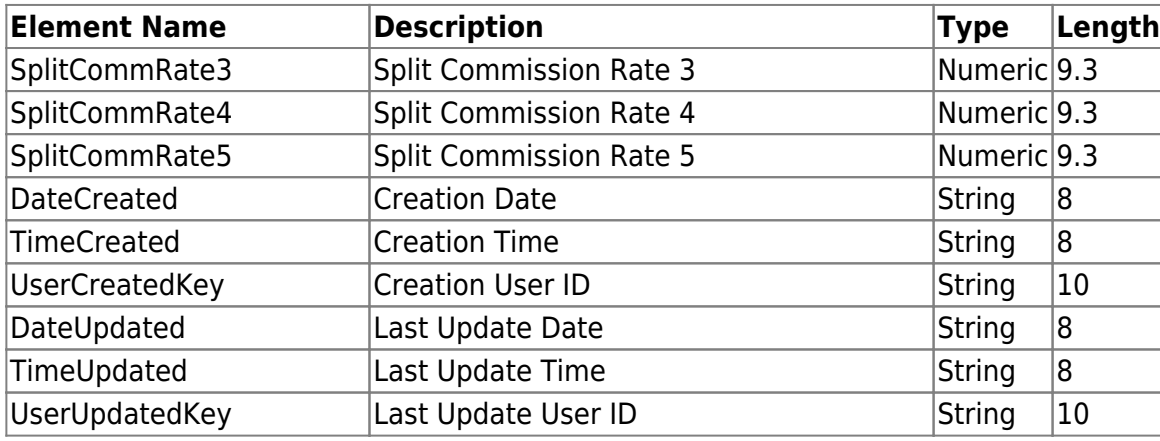

From: <http://wiki.mbabsi.com/> - **Documentation**

Permanent link: **[http://wiki.mbabsi.com/doku.php/enhancements/sage100/modules/sde/api/tables/ar\\_customer](http://wiki.mbabsi.com/doku.php/enhancements/sage100/modules/sde/api/tables/ar_customer)**

Last update: **12/05/2018 16:42**

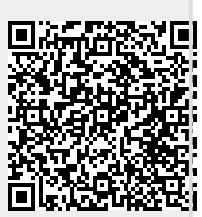